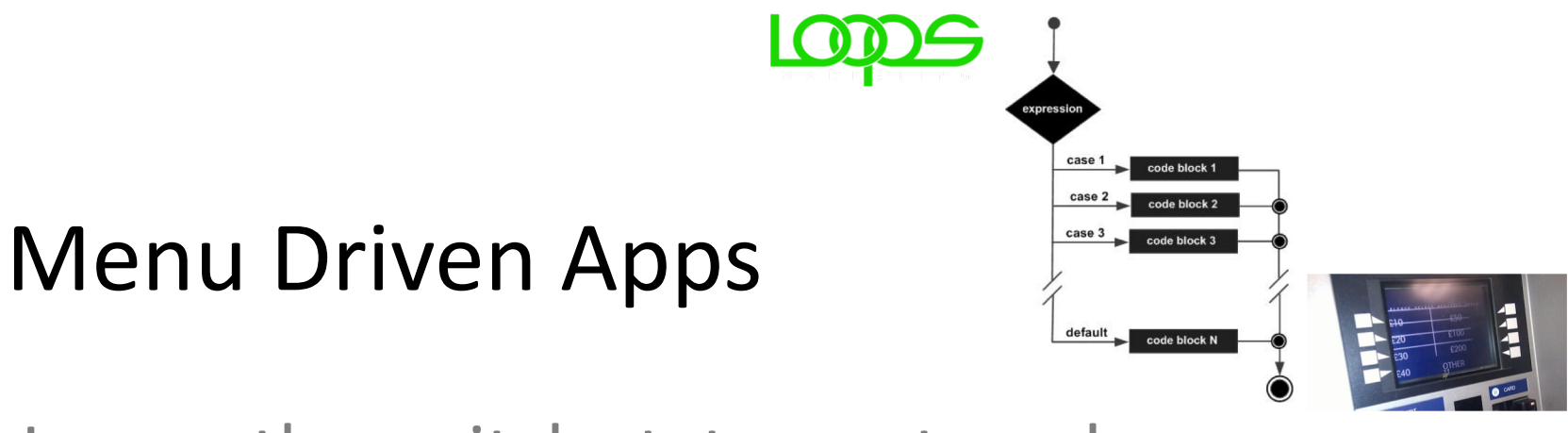

Loops, the switch statement, and menus

Produced by: Dr. Siobhán Drohan Mr. Colm Dunphy Mr. Diarmuid O'Connor Dr. Frank Walsh

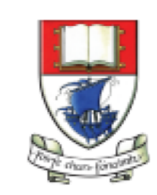

Waterford Institute of Technology INSTITIÚID TEICNEOLAÍOCHTA PHORT LÁIRGE

Department of Computing and Mathematics http://www.wit.ie/

# Topics list

### **1. Loops**

- while, for, for each
- Loop Control Variables (**LCV**)
- Arrays and **counter controlled** loops
- Arrays and **sentinel** based loops
- Arrays and **flag**-based loops
- **2. switch** statement

### **3. Menus**

- A simple menu using switch.
- adding a menu to Shop v3.0.

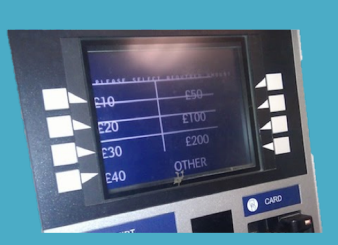

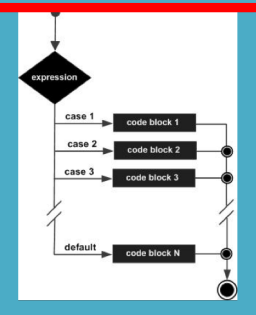

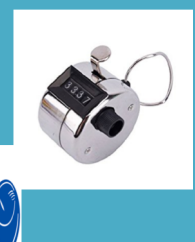

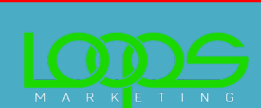

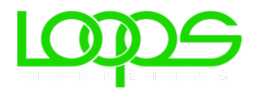

# Recap - Loop Control Variable

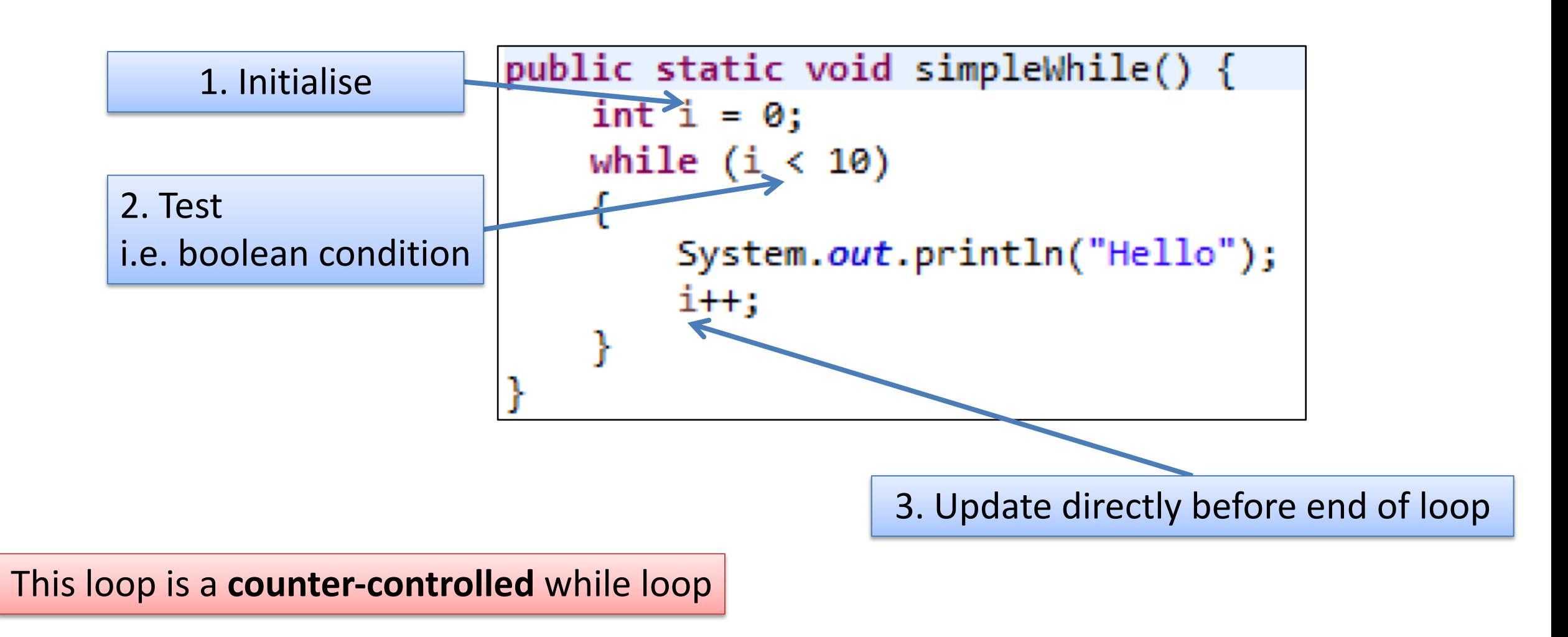

# Topics list

### **1. Loops**

- while, for, for each
- Loop Control Variables (**LCV**)
- Arrays and **counter controlled** loops
- **Arrays and sentinel based loops**
- Arrays and **flag**-based loops
- **2. switch** statement

### **3. Menus**

- A simple menu using switch.
- adding a menu to Shop v3.0.

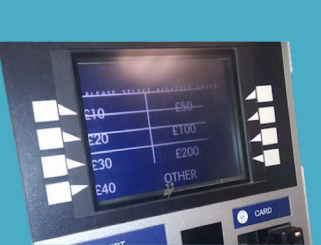

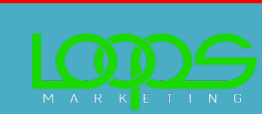

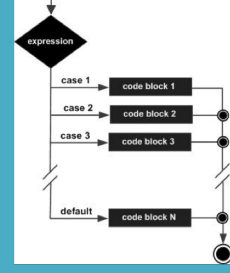

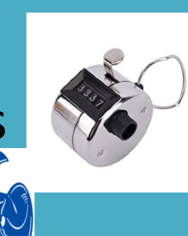

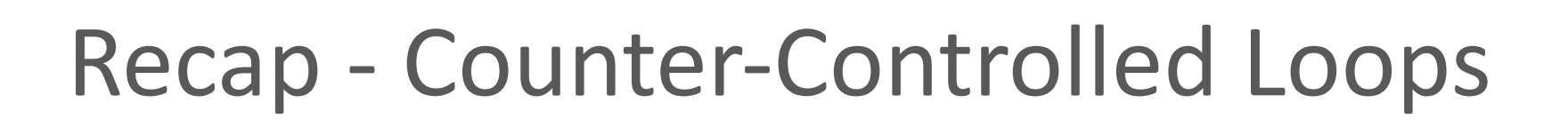

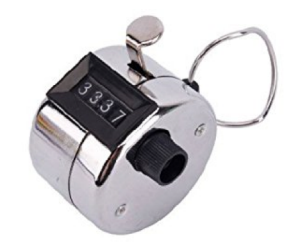

- Sometimes we know when we are coding i.e. **compile-time**, **how many** inputs we will have.
	- See example 1

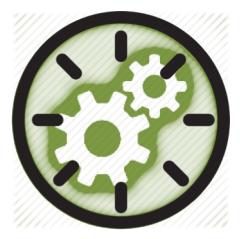

- Other times, we find out at **run-time how many** inputs we have
	- See example 2

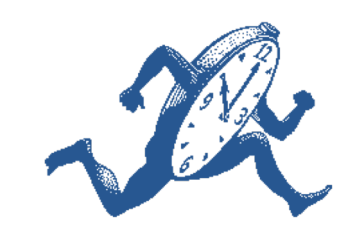

# Recap - **Counter-Controlled for** Loop: number of inputs known at **compile-time**

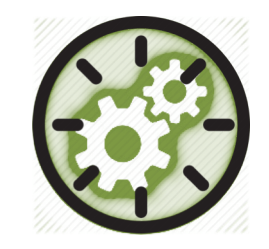

Example 1

```
public static void loopWithArrayExample() {
   int[ ] numbers = new int[10]; //array is a local variable
   int sum = 0;
   for (int i = 0; i < 5; i++
       System.out.print ("Please enter a number : ");
       numbers[i] = input.nextInt();sum += numbers[i];System.out.println("The sum of the numbers you typed in is : " + sum);
```
# Recap - **Counter-Controlled for** Loop: number of inputs known at **run-time**

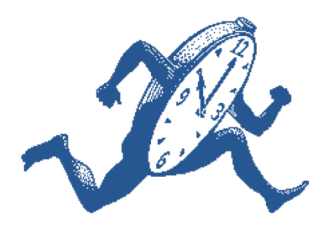

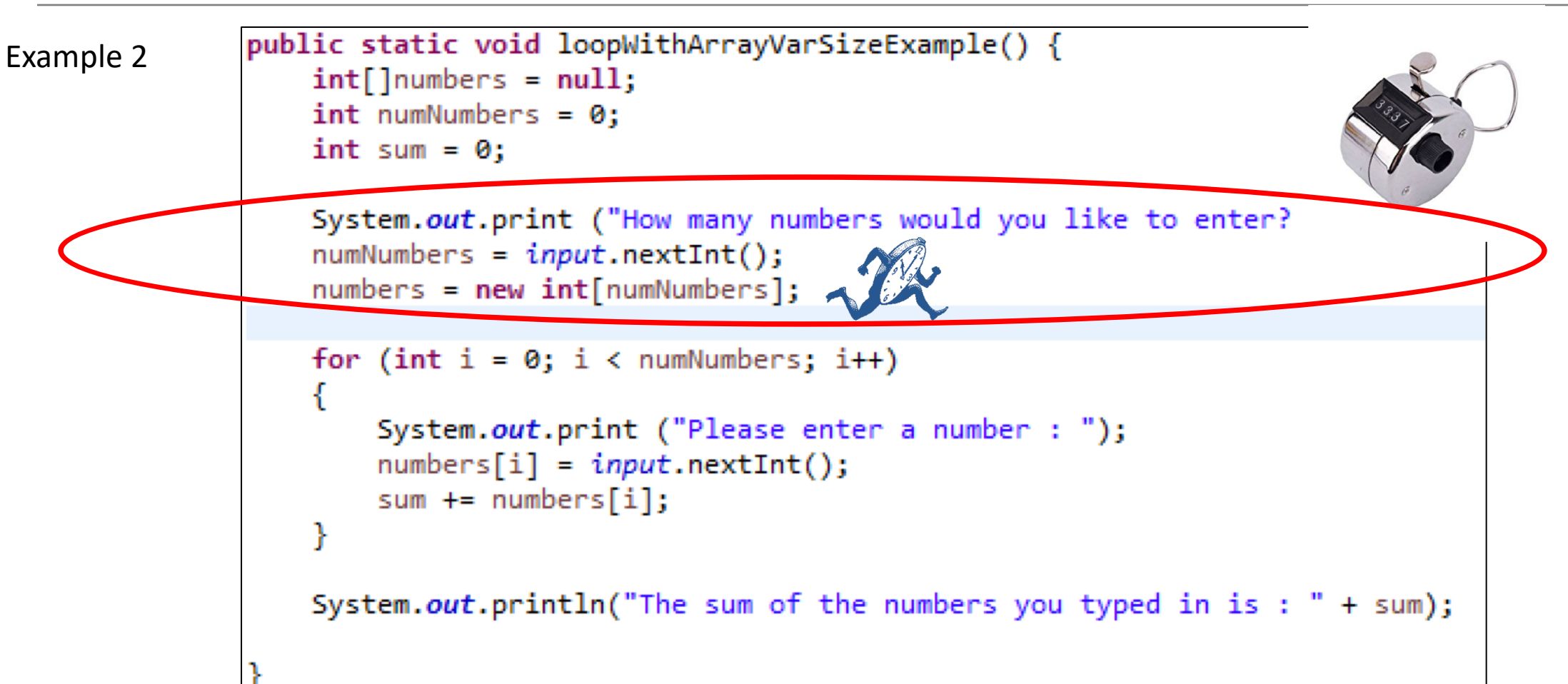

Here, we know at **run-time** how many inputs we have.

# Topics list

### **1. Loops**

- while, for, for each
- Loop Control Variables (**LCV**)
- Arrays and **counter controlled** loops
- Arrays and **sentinel** based loops
- Arrays and **flag**-based loops
- **2. switch** statement

#### **3. Menus**

- A simple menu using switch.
- adding a menu to Shop v3.0.

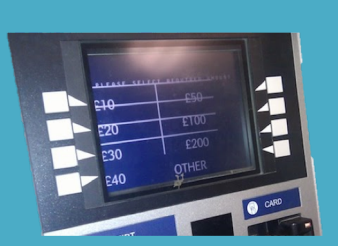

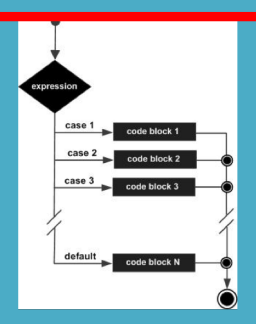

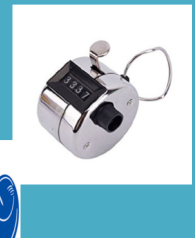

**The Contract of the Contract of the Contract of the Contract of the Contract of the Contract of the Contract o** 

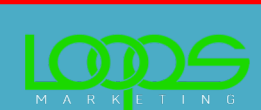

# **Sentinel**-based loops

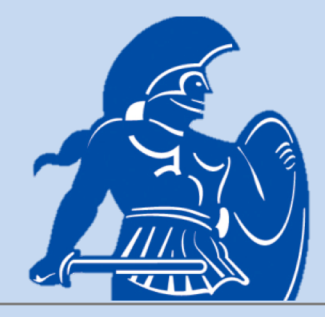

- Use this type of loop when you **DON'T know how many** inputs you will have.
- The *end of input* is signalled by a special value.
	- $-$  e.g.
		- if you are calculating the 'average of ages of people in the room':
			- write a program that will continually take in ages until, say,
				- **-1** is entered.
		- **-1** would be the **sentinel value**.

### Structure

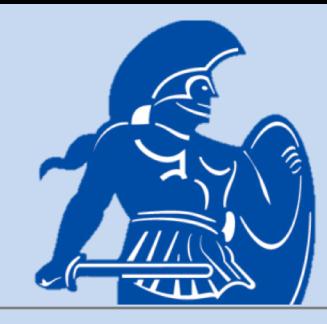

- Concept of *Loop Control Variable* is vital here.
- The loop continuation is solely based on the input, so the variable containing the information is the Loop Control Variable.
- Initialise the Loop Control Variable before entry into the loop.
- Remember to 'update the Loop Control Variable' just before the end of the loop.

# Try this exercise

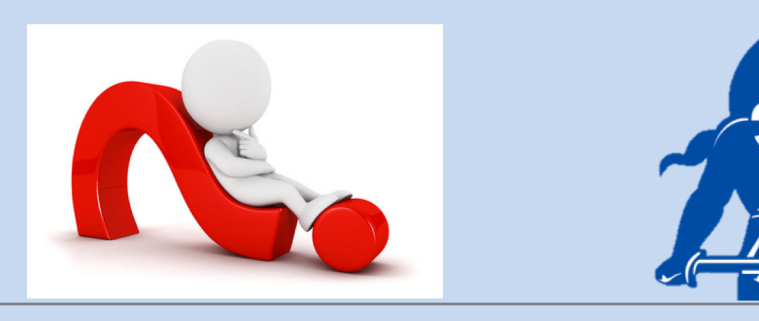

• Write a loop to read in and add up a set of integers. Keep going until the value '**-1**' is inputted.

• What is your Loop Control Variable?

*Note: for this exercise, don't store the values in an array… we'll do that in a few slides time.*

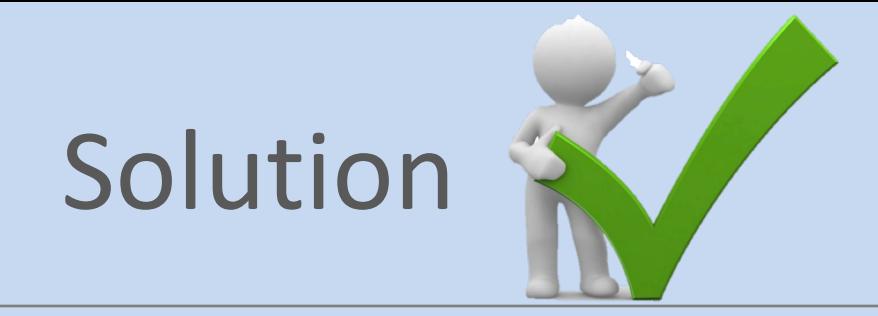

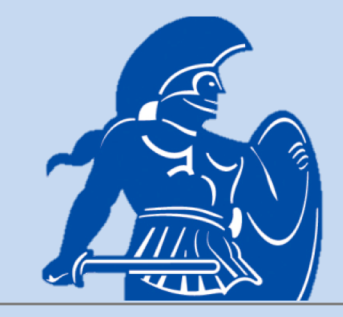

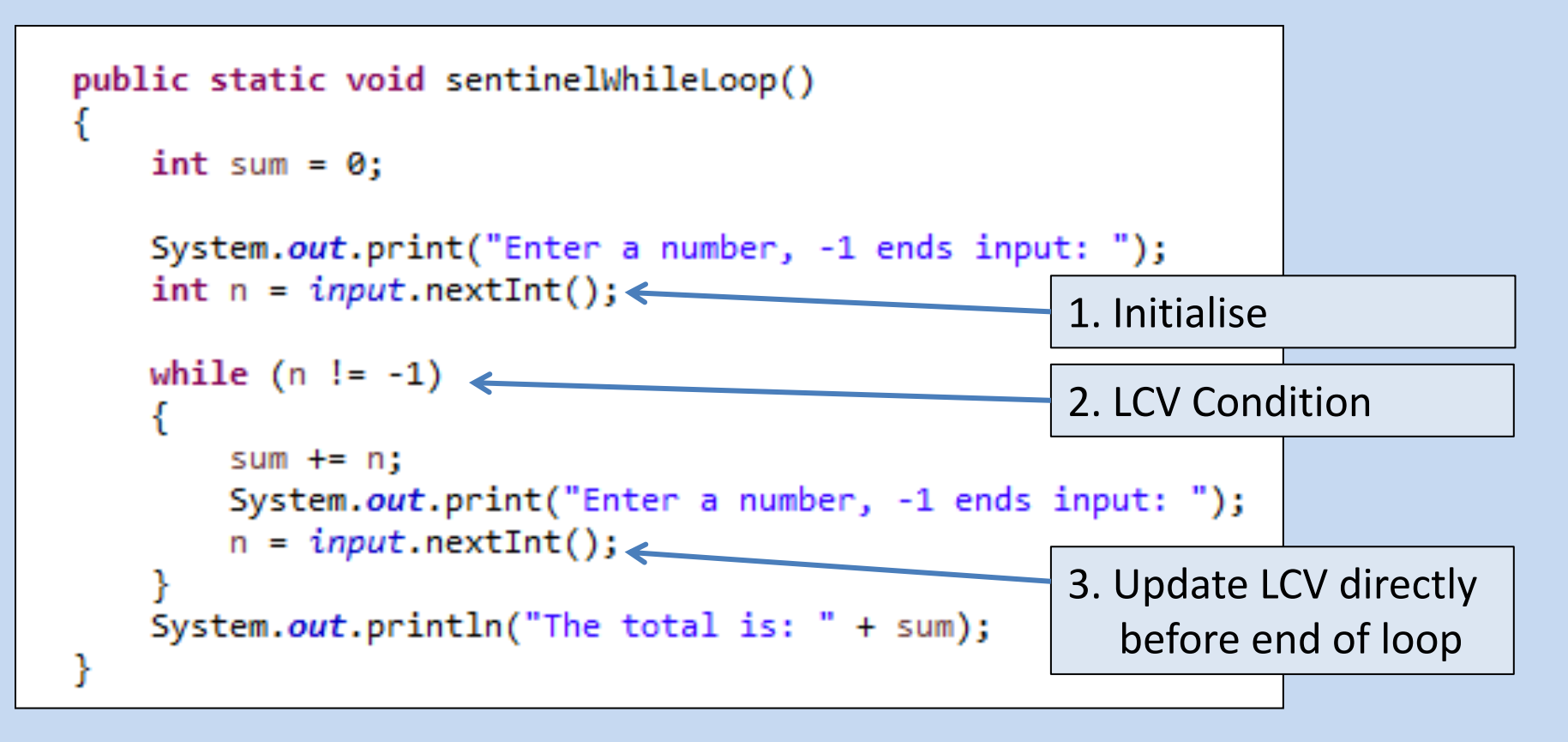

# Next step in the exercise

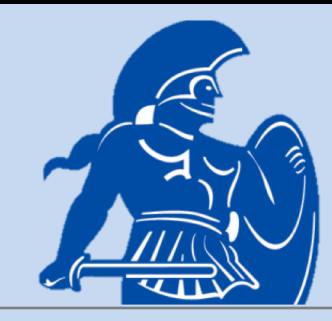

- We need to record how many inputs have happened.
- Change the previous solution so that you know at the end, **how many** numbers have been inputted.
- At the end, print the sum and number of inputs.

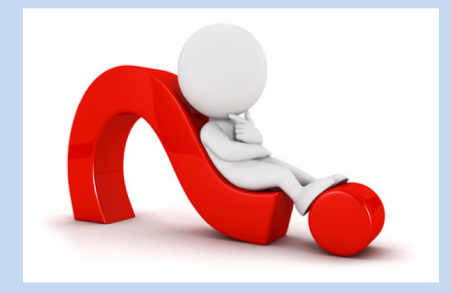

# Code with number of inputs

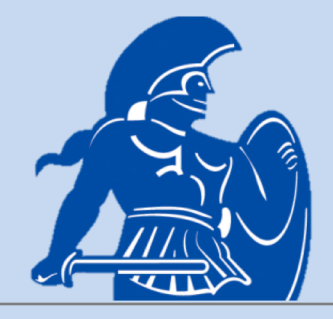

```
public static void sentinelWhileLoopWithCounter()
    int sum = 0, counter = 0;
    System.out.print("Enter a number, -1 ends input: ");
    int n = input.nextInt();
    while (n != -1)sum += n;
        System.out.print("Enter a number, -1 ends input: ");
        n = input.nextInt();
        counter++:
    System.out.println("The total is: " + sum);
    System.out.println("The number of items entered is: " + counter);
```
# Try this now - using **arrays**

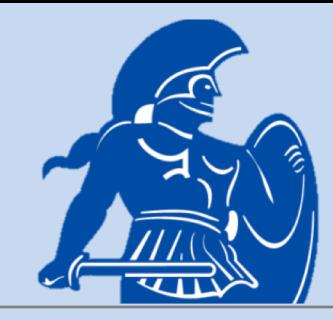

- Re-write the code on the previous slide, but **store the data in an array**.
	- NOTE:
		- Assume the max number of inputs possible is 100 (i.e. size of array).
- We also need to know
	- **how many inputs** actually happened.

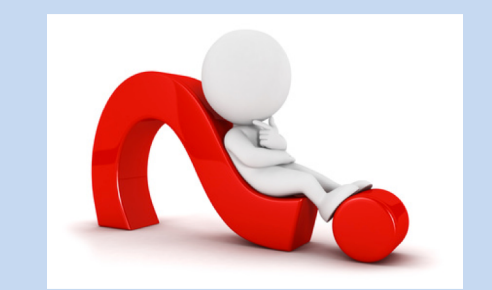

# Solution – storing inputs

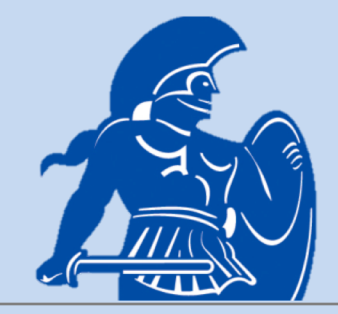

```
public static void sentinelWhileLoopWithArrays()
    int sum = 0, counter = 0, size = 100;
  int number s [] = new int[size];System.out.print("Enter a number, -1 ends input: ");
    int n = input.nextInt();while (n != -1 && counter < size) //ensures that you don't go over max size of array
       numbers[counter] = n;sum + = n;
        System.out.print("Enter a number, -1 ends input: ");
        n = input.nextInt();
        counter++;
    System.out.println("The total is: " + sum);
   System.out.println("The number of items entered is: " + counter);
    for (int i = 0; i \lt counter; i++)
       System.out.println(" Number entered: " + numbers[i]);
```
# Topics list

### **1. Loops**

- while, for, for each
- Loop Control Variables (**LCV**)
- Arrays and **counter controlled** loops
- **Arrays and sentinel based loops**
- Arrays and **flag**-based loops

### **2. switch** statement

### **3. Menus**

- A simple menu using switch.
- adding a menu to Shop v3.0.

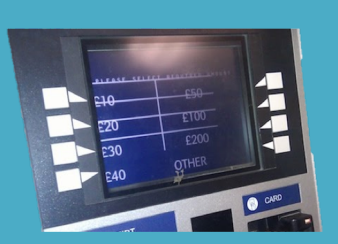

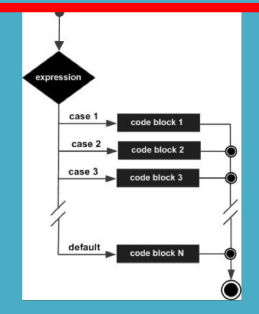

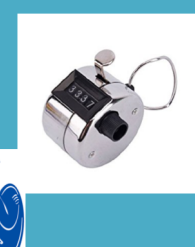

**The Contract of the Contract of the Contract of the Contract of the Contract of the Contract of the Contract o** 

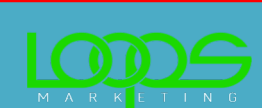

# **Flag**-Based Loops

- These are used when you want to
	- examine a collection of data
	- to *check for a property*.
	- Once a property has been established, it cannot be 'unestablished'.

• *'Once the flag is raised, it cannot be taken down'*

# **Flag**-Based Loops - **example**

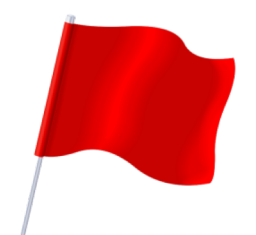

• Given a populated array of numbers, cycle over the array to see if any numbers are odd.

- If you find:
	- At least one odd number,
		- print out to the user that there is at least one odd number.
	- No odd numbers,
		- inform the user of this.

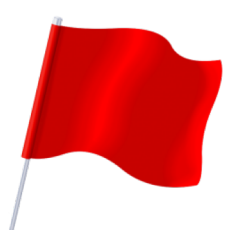

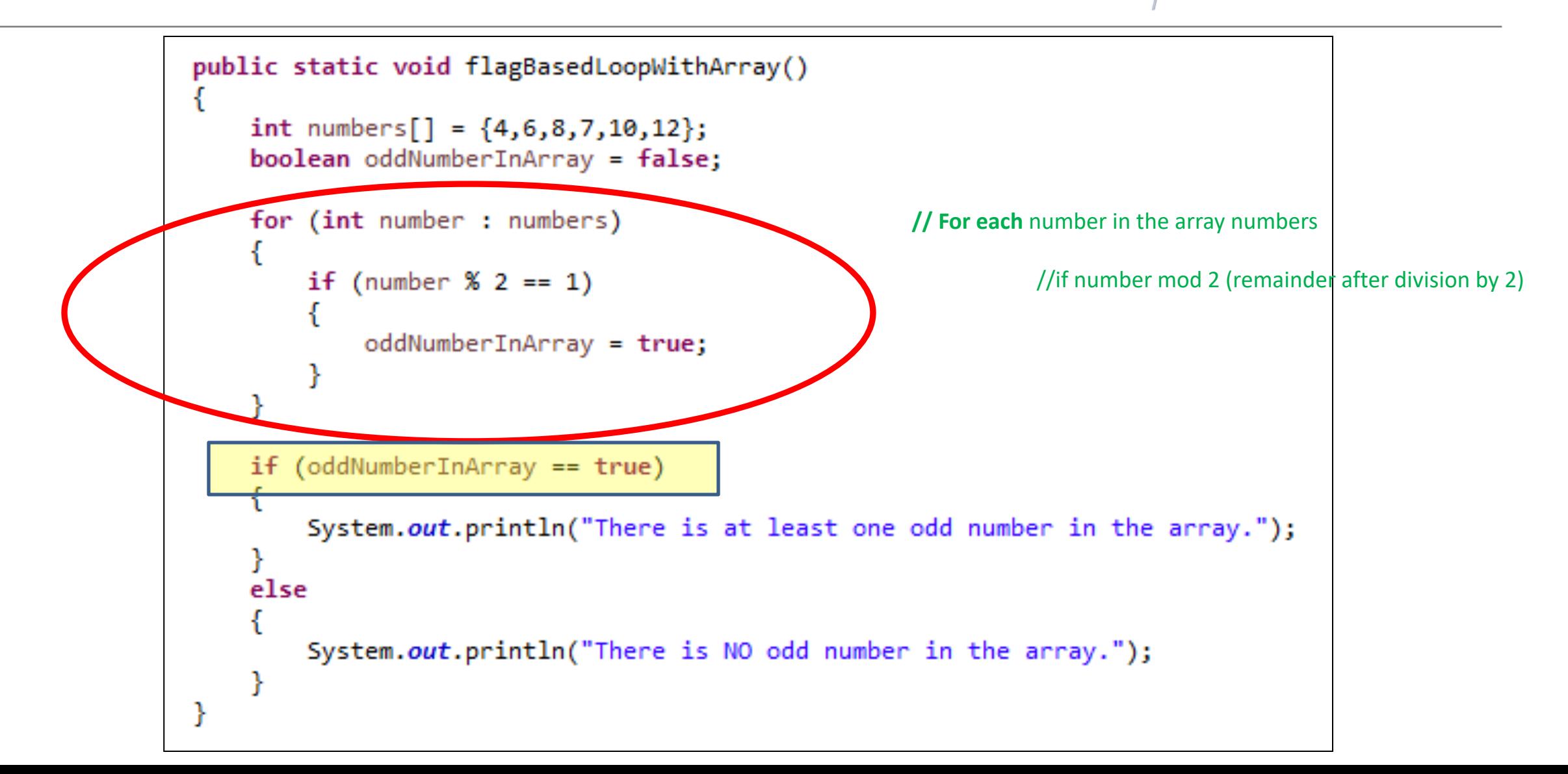

### Better code...

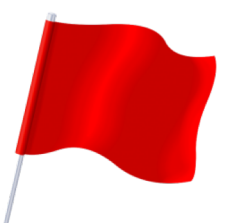

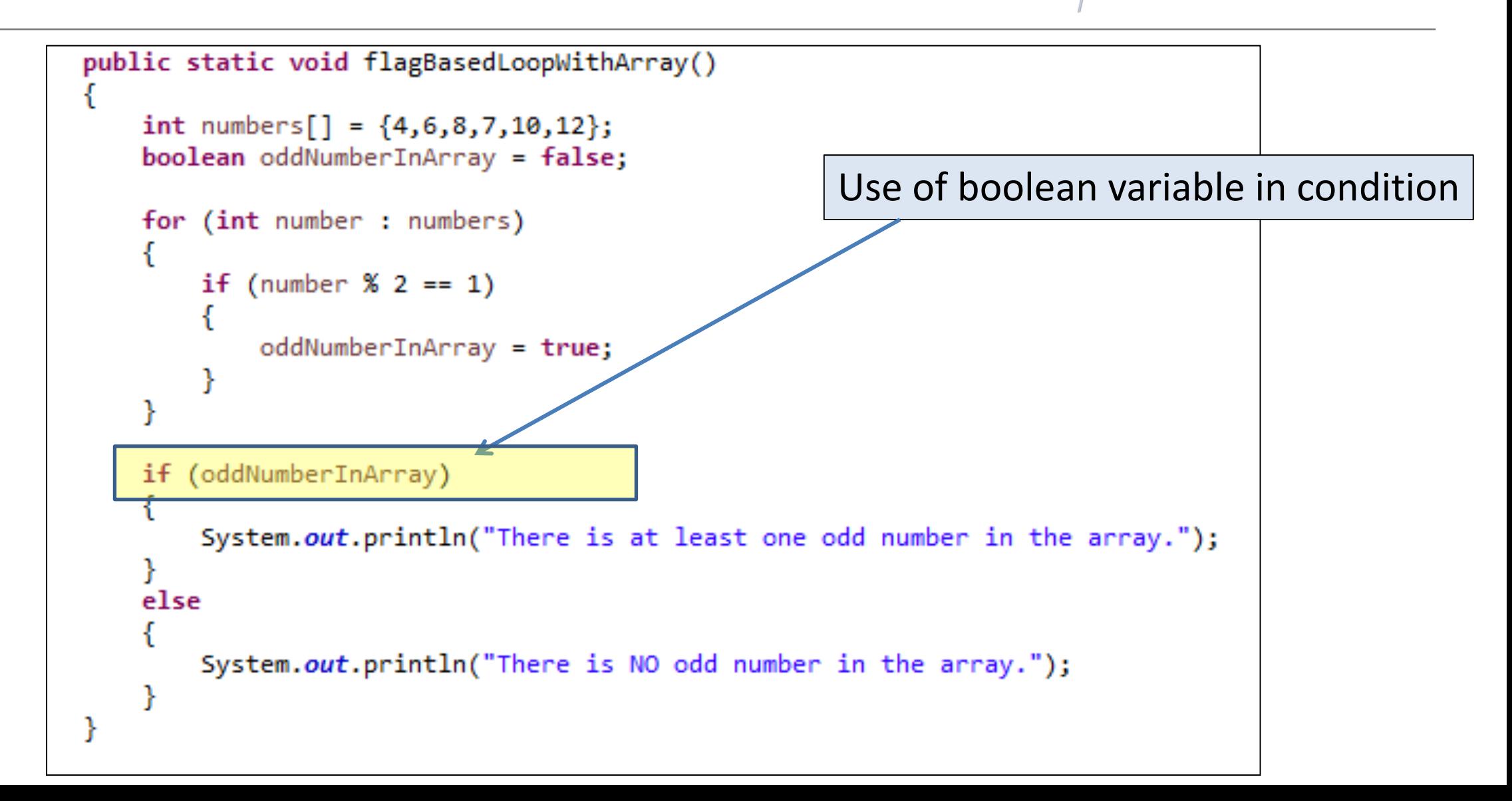

*What about having a flag-based loop in a method with a boolean return type?*

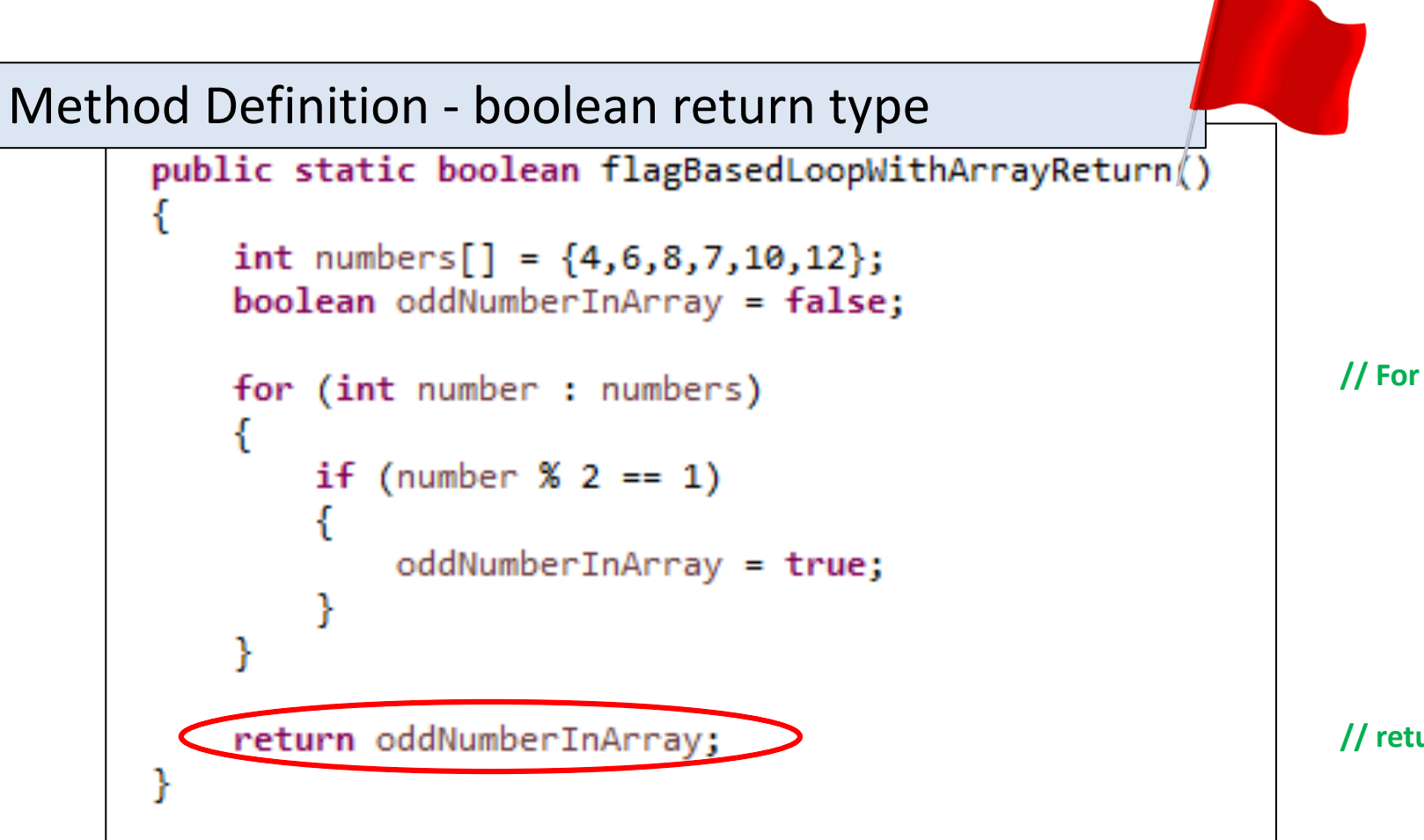

**// For each** number in the array numbers

//if number mod 2 (remainder after division by 2)

**// return** true or false

#### **Call**ing the method - handling the returned boolean

```
if (flagBasedLoopWithArrayReturn())
    System.out.println("There is at least one odd number in the array");
else
    System.out.println("There is NO odd number in the array");
```
# Topics list

### **1. Loops**

- while, for, for each
- Loop Control Variables (**LCV**)
- Arrays and **counter controlled** loops
- **Arrays and sentinel based loops**
- Arrays and **flag**-based loops
- **2. switch** statement

#### **3. Menus**

- A simple menu using switch.
- adding a menu to Shop v3.0.

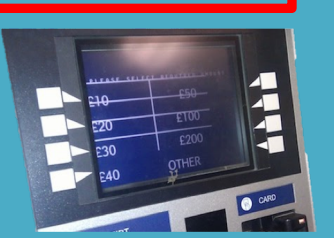

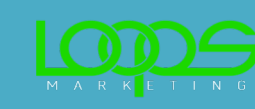

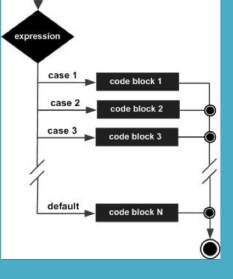

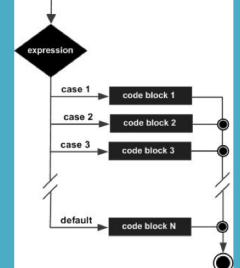

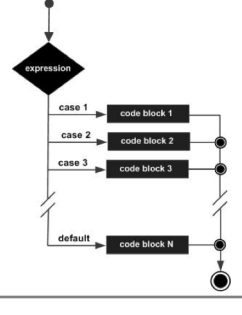

- The switch statement works in exactly the same way as a **set of if** statements, but is more compact and readable.
- The *switch statement* switches on a single **value** to one of an arbitrary number of **cases**.
- Two possible patterns of use are...

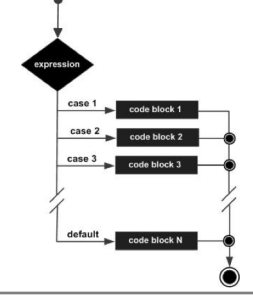

```
switch(expression) {
    case value: statements;
                 break:
    case value: statements;
                 break:
   further cases possible
    default: statements;
              break;
```
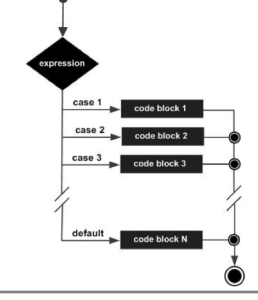

# The **switch** statement – pattern **two**

switch(expression) { case valuel: case  $value2$ : case value3: statements; break; case value4: case value5: statements; break; further cases possible  $default:$ statements; break; ٦

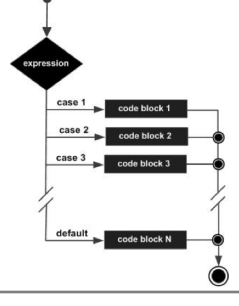

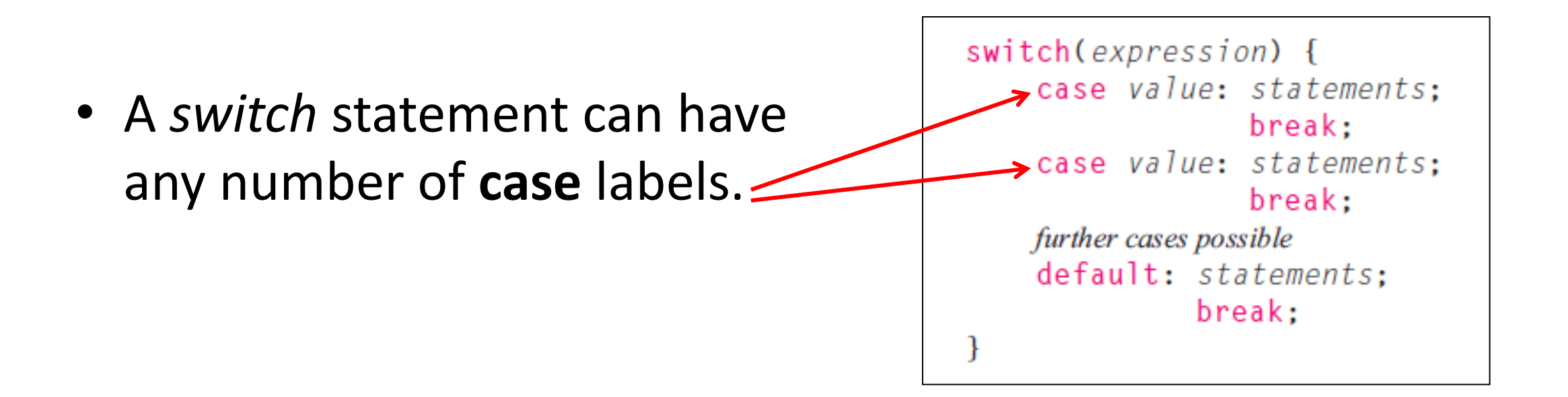

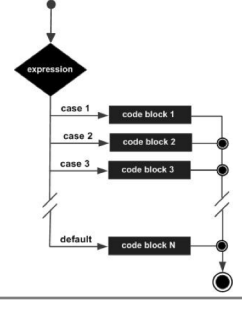

The **break** statement after every case is needed,

otherwise the execution *"falls through"* into the next label's statements.

Pattern **two** makes use of this.

All three of the first values (cases) will execute the first *statements* section,

Values (cases) four and five will execute the second *statements* section.

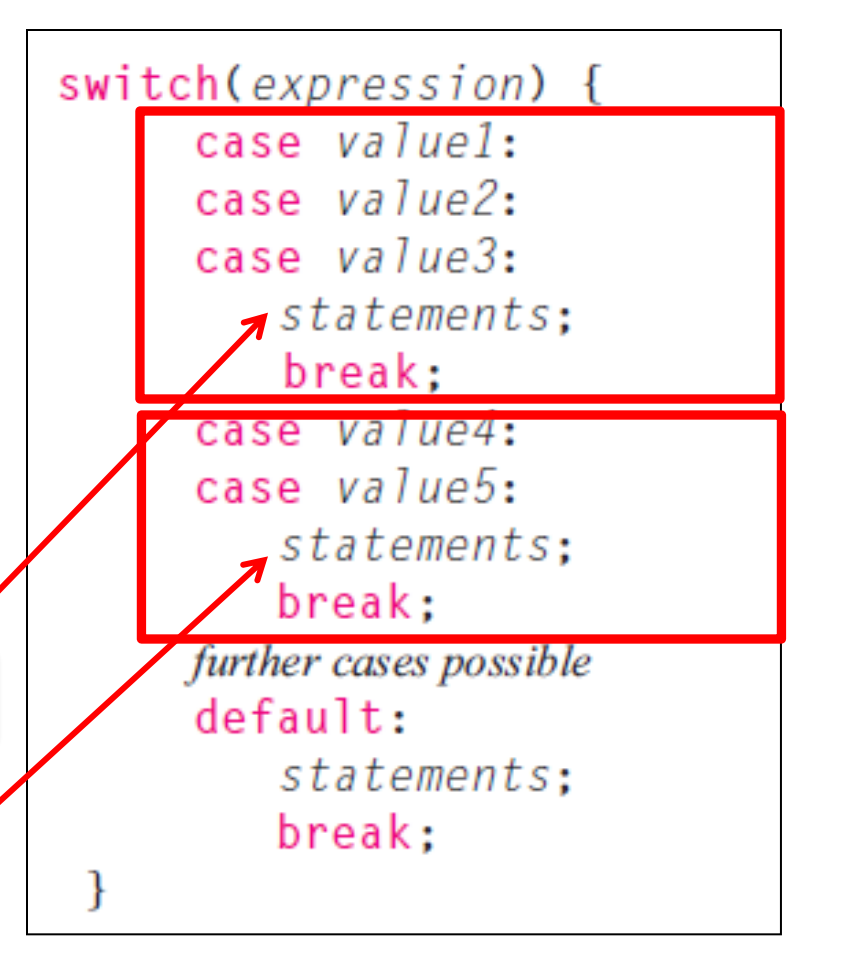

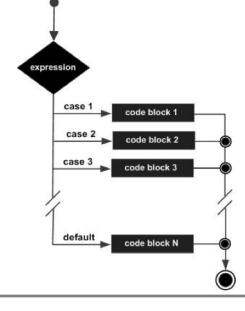

- The **default** case is optional.
- If no default is given, it may happen that no case is executed.

switch(expression) { case value: statements; break; case value: statements; break: further cases possible default: statements; break;

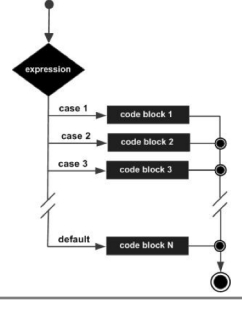

break;

break:

• The **break** statement after the default switch(expression) { case value: statements; (or the last case, if there is no default) case value: statements; is not needed but is considered good style. further cases possible default: statements;  $\blacktriangleright$ break;

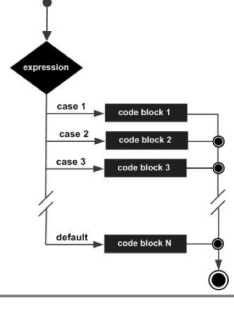

• Pre Java 7,

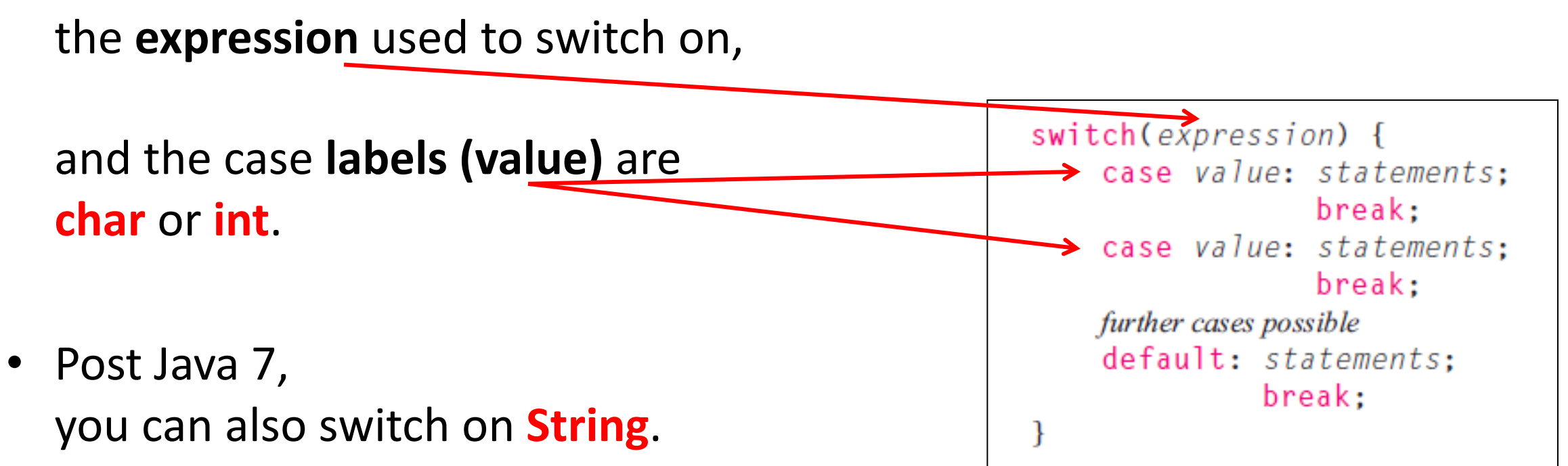

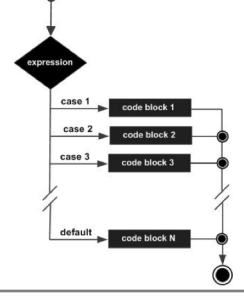

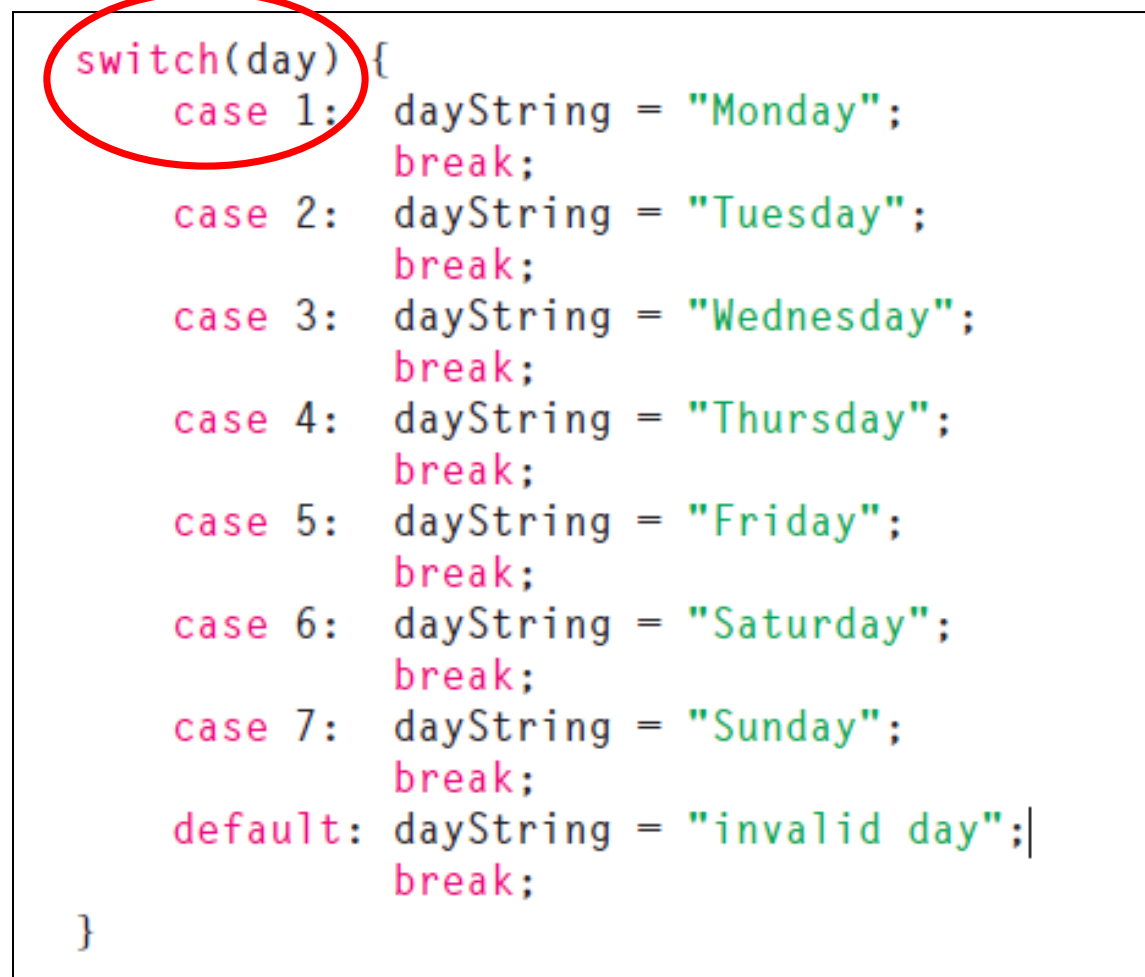

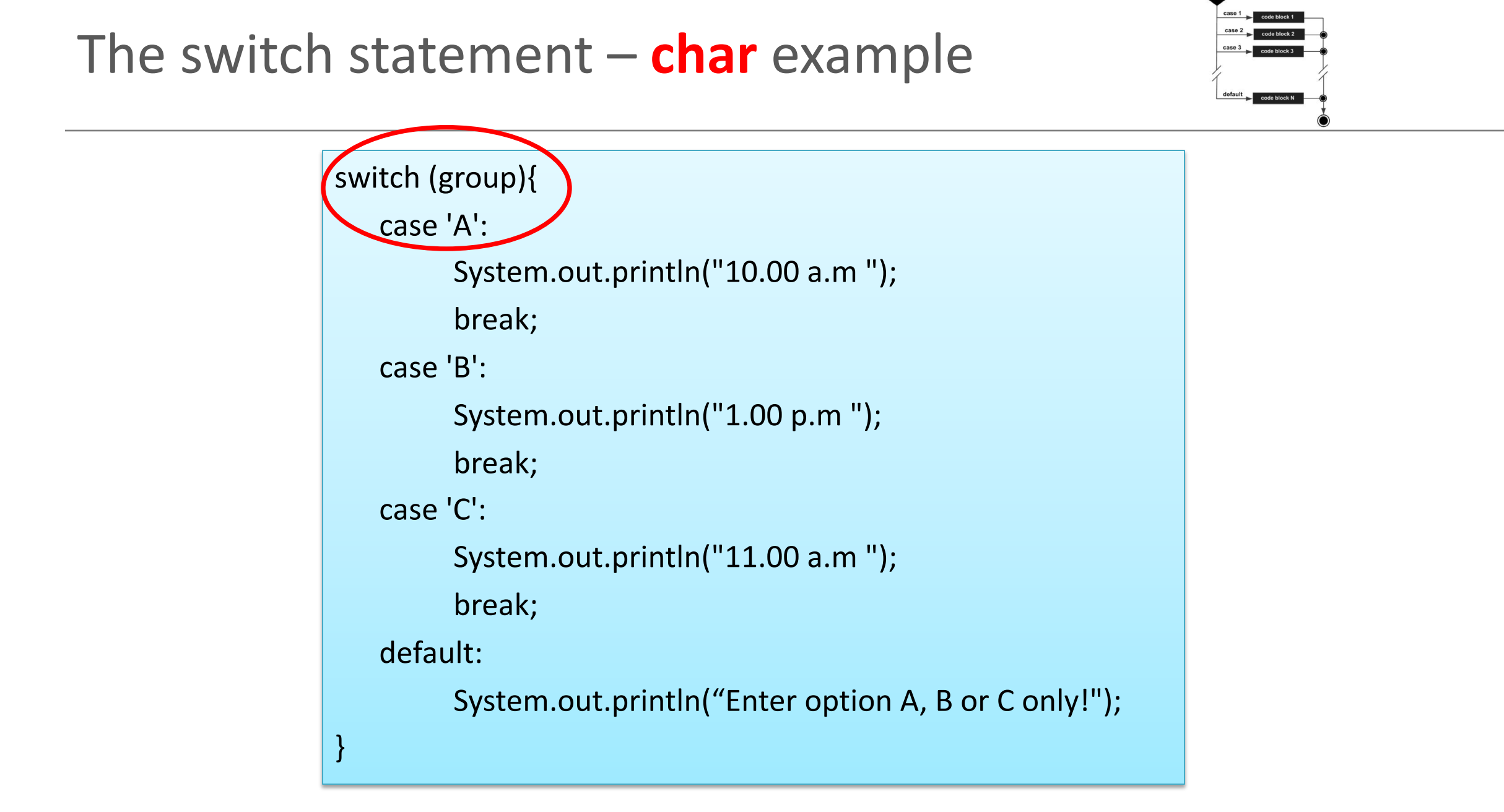

### The switch statement – **String** example

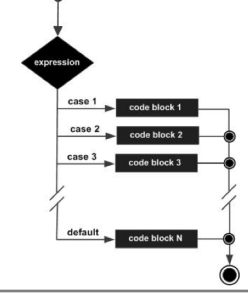

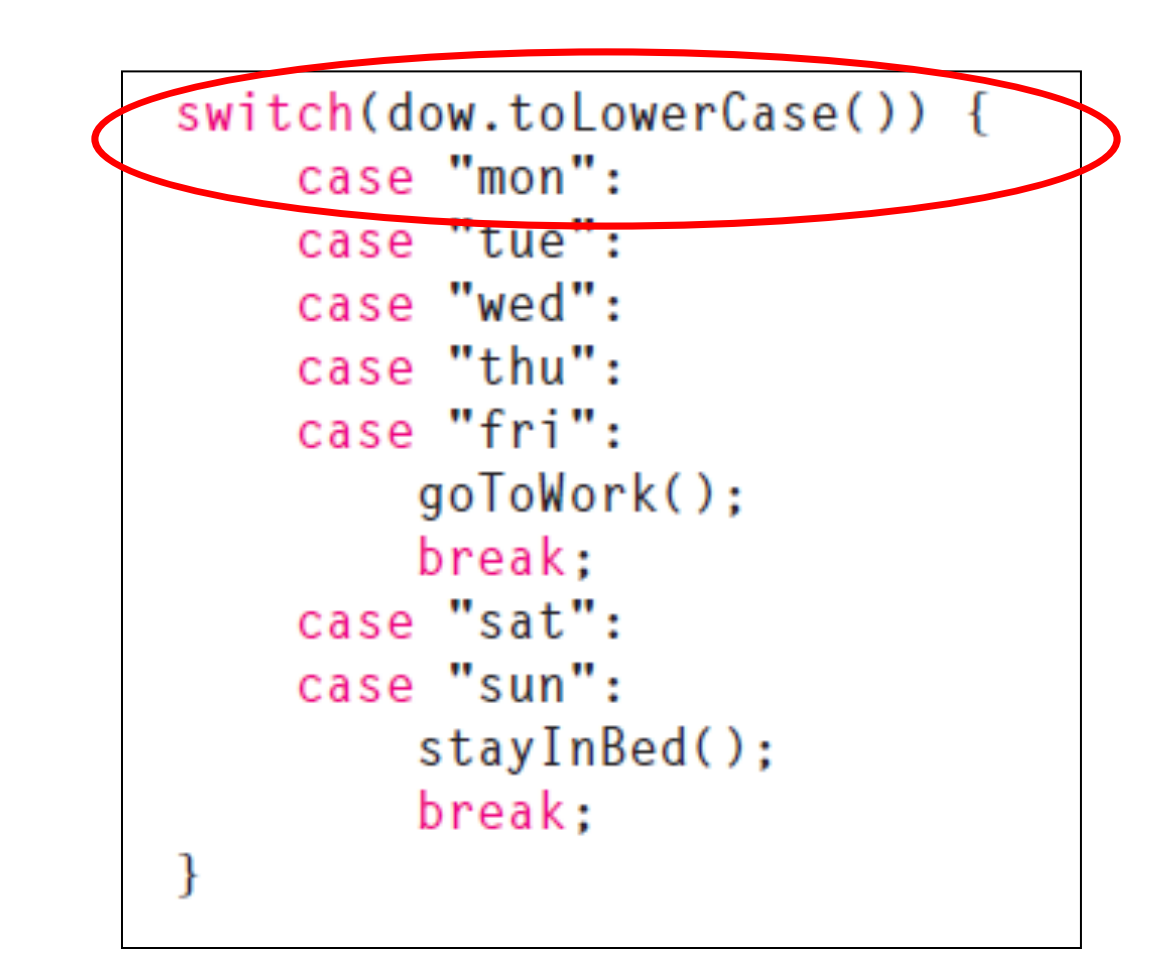

# Topics list

### **1. Loops**

- while, for, for each
- Loop Control Variables (**LCV**)
- Arrays and **counter controlled** loops
- Arrays and **sentinel** based loops
- Arrays and **flag**-based loops

### **2. switch** statement

### **3. Menus**

- A simple menu using switch.
- adding a menu to Shop v3.0.

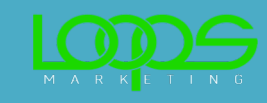

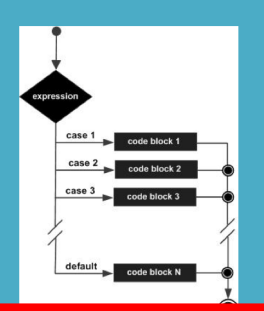

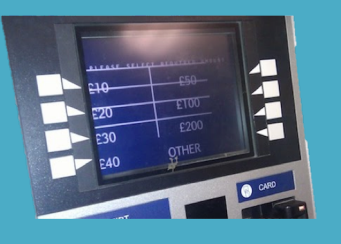

# A simple **menu** using **switch**

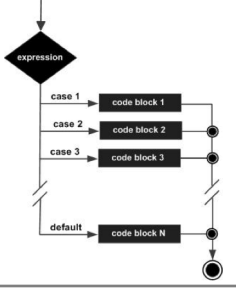

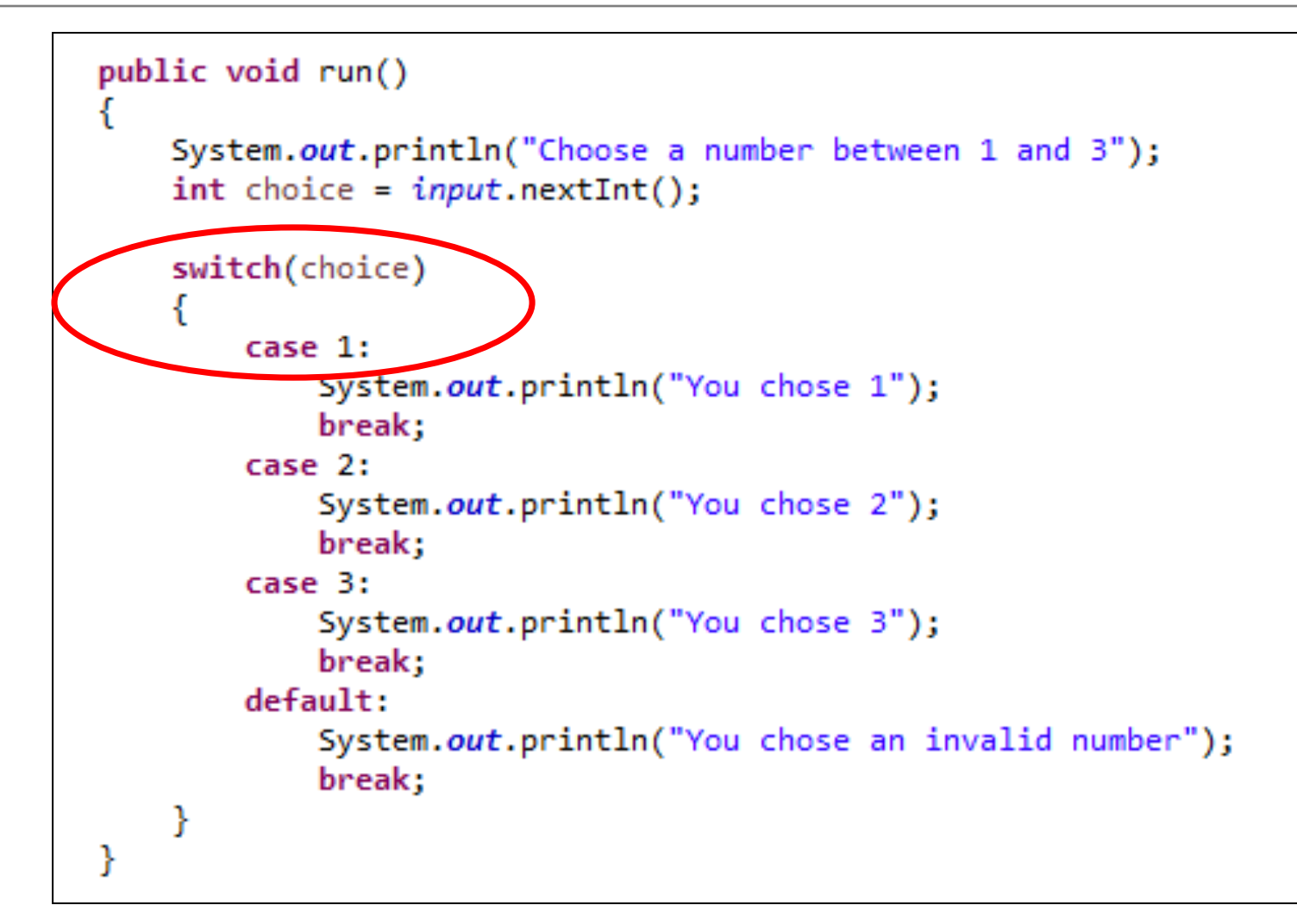

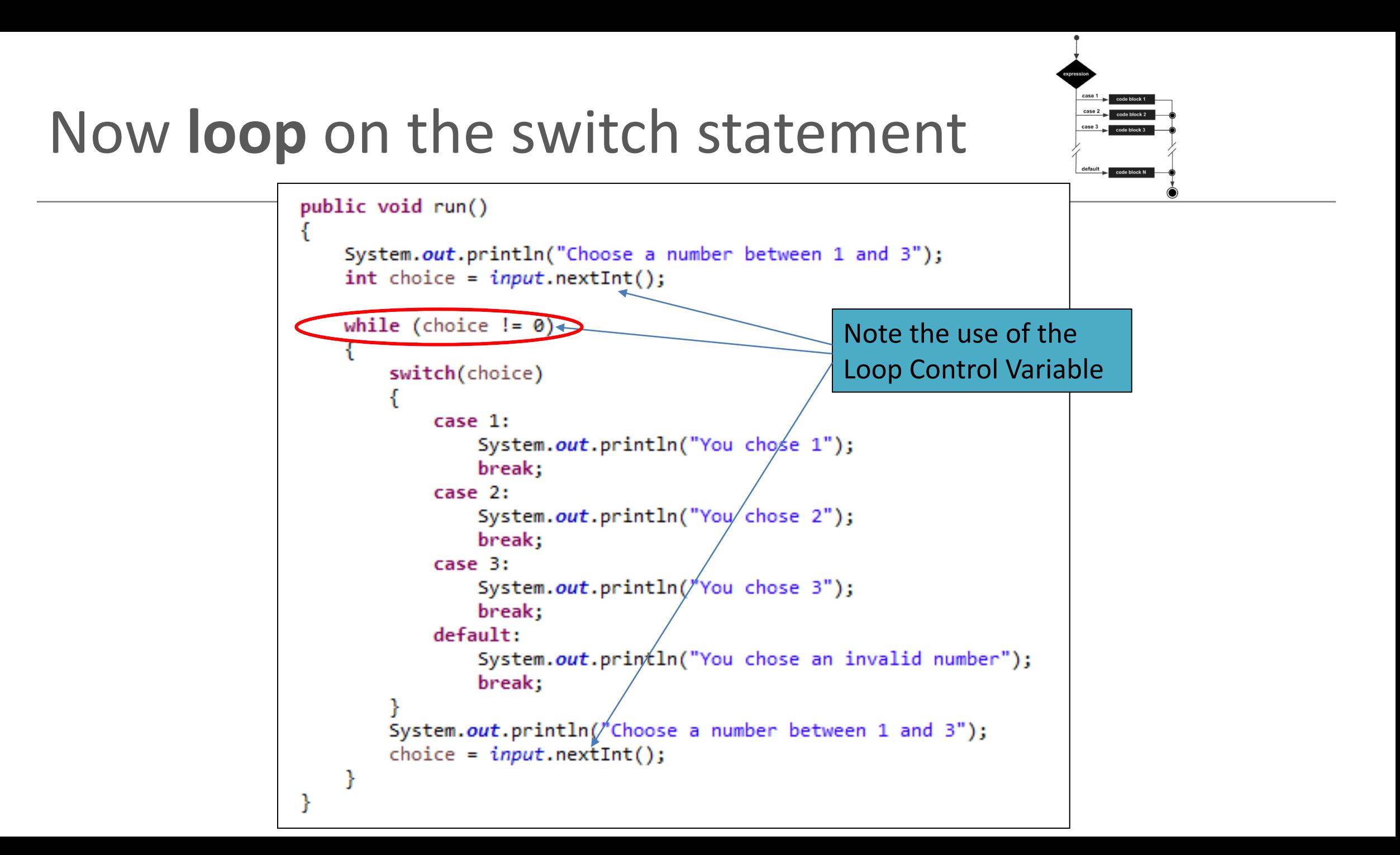

# This gives the following output

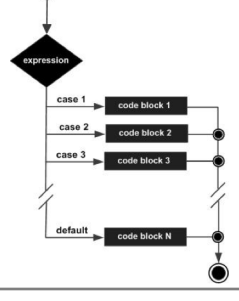

```
Choose a number between 1 and 3
You chose 2
Choose a number between 1 and 3
You chose 3
Choose a number between 1 and 3
You chose an invalid number
Choose a number between 1 and 3
```
# Topics list

### **1. Loops**

- while, for, for each
- Loop Control Variables (**LCV**)
- Arrays and **counter controlled** loops
- Arrays and **sentinel** based loops
- Arrays and **flag**-based loops

### **2. switch** statement

#### **3. Menus**

- A simple menu using switch.
- adding a menu to Shop v3.0.

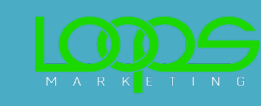

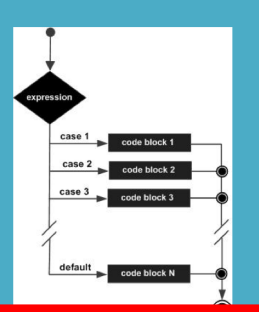

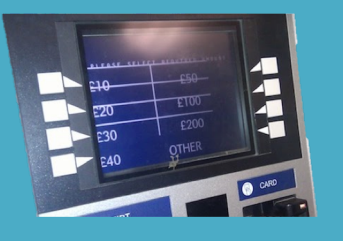

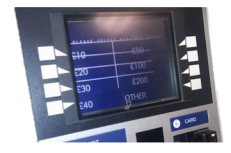

## Adding a basic menu to **Shop**…

```
Shop Menu
 1) Add a Product
  2) List the Products
  0) Exit
==>>
```
### Menu to be displayed…

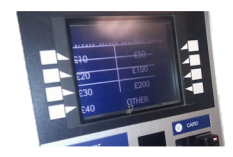

### **Driver**

**1. mainMenu()**

```
/**
 * mainMenu() - This method displays the menu for the application,
 * reads the menu option that the user entered and returns it.
 *
 * @return the users menu choice
 */
private int mainMenu(){
    System.out.println("Shop Menu");
    System.out.println("---------");
    System.out.println(" 1) Add a Product");
    System.out.println(" 2) List the Products");
    System.out.println(" 0) Exit");
    System.out.print("==>> ");
    int option = input.nextInt();
    return option;
}
```
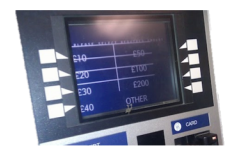

# Handling the menu input… **2. runMenu()**

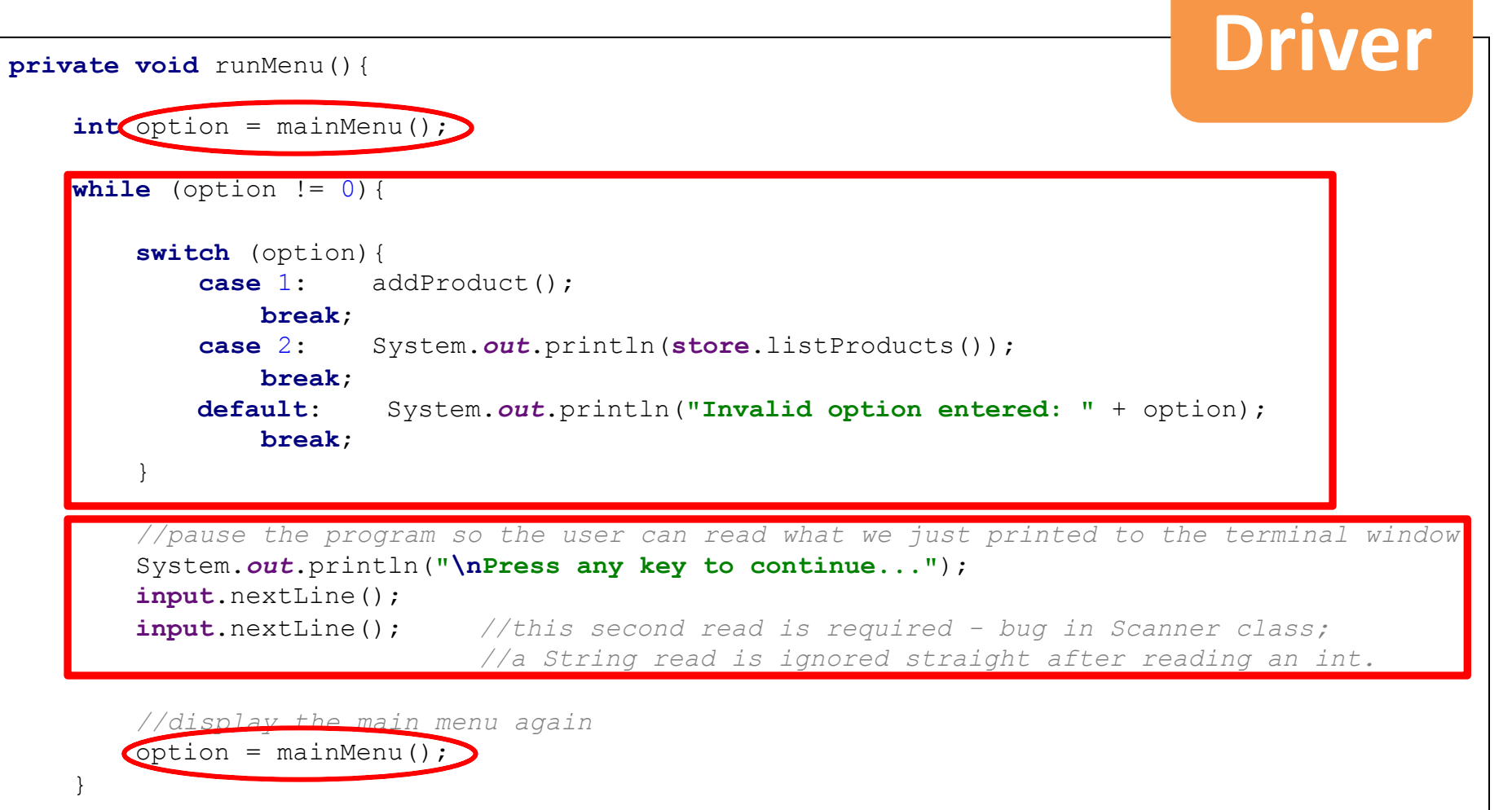

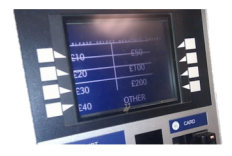

# Calling the menu on startup… **3. Driver()**

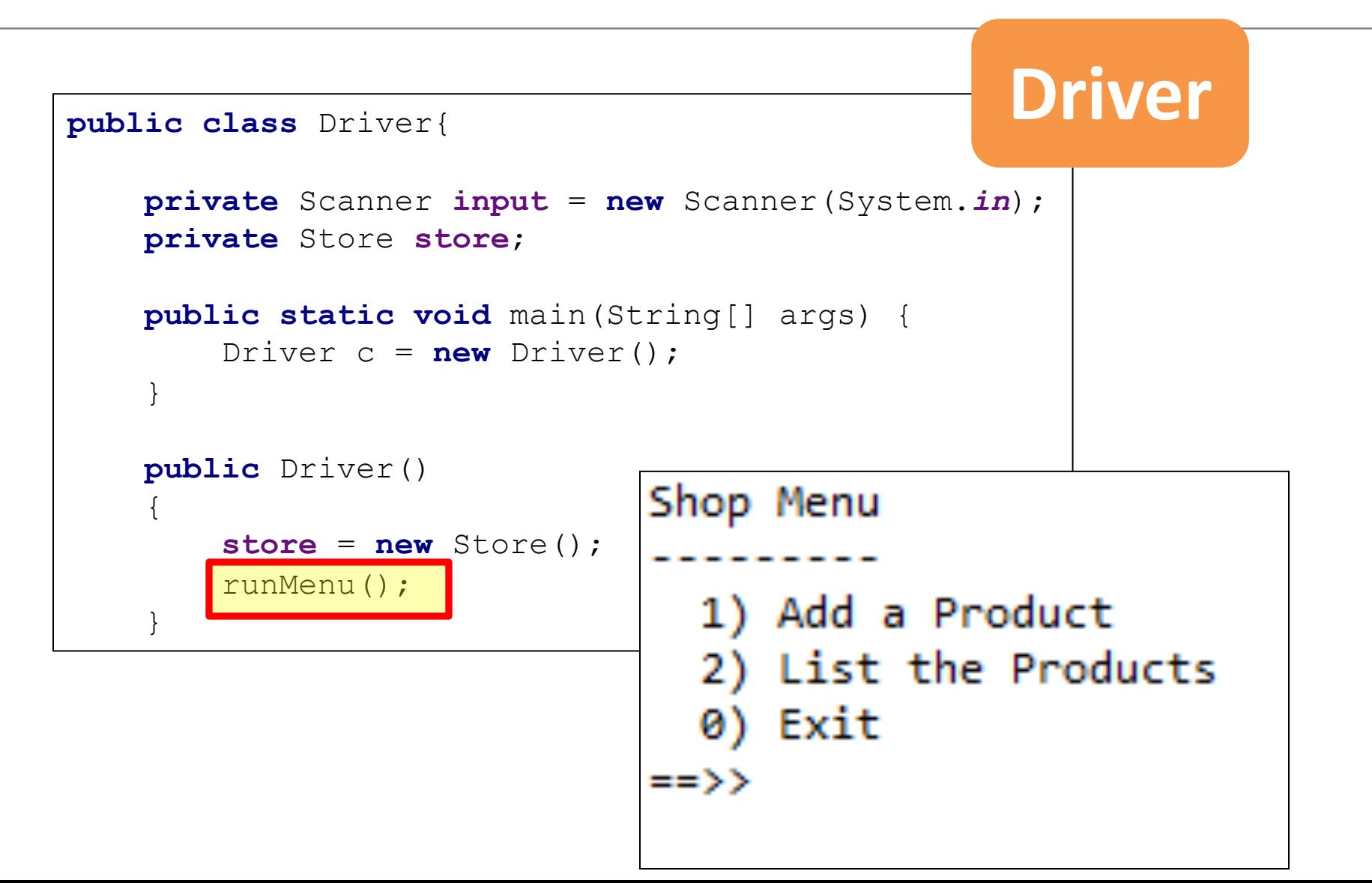

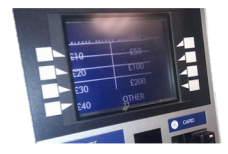

### A more evolved Shop menu…

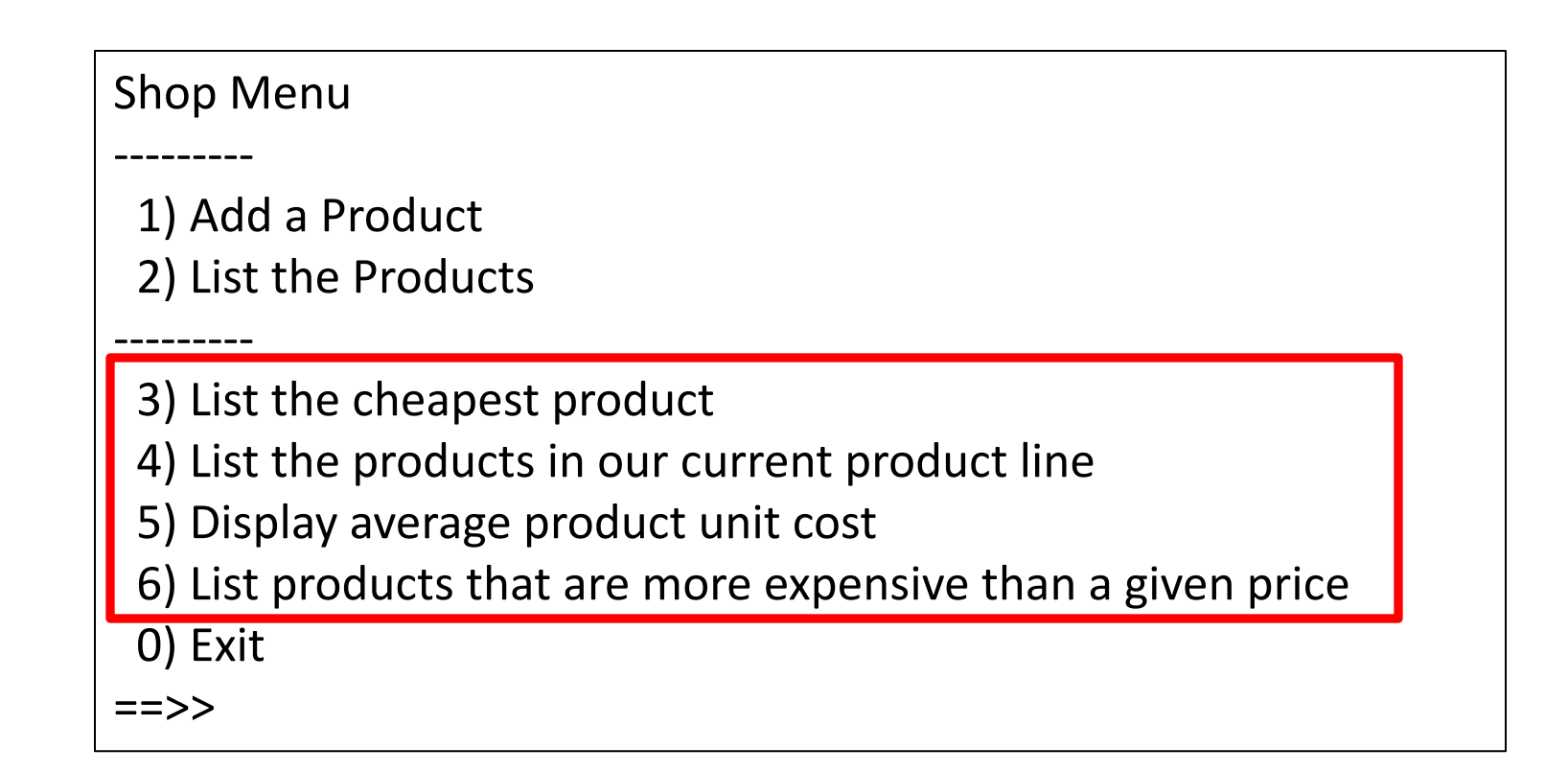

### **1. mainMenu()**

```
/**
* mainMenu() - This method displays the menu for the application,
 * reads the menu option that the user entered and returns it.
 *
 * @return the users menu choice
 */
private int mainMenu(){
   System.out.println("Shop Menu");
   System.out.println("---------");
   System.out.println(" 1) Add a Product");
   System.out.println(" 2) List the Products");
   System.out.println("---------");
   System.out.println(" 3) List the cheapest product");
   System.out.println(" 4) List the products in our current product line");
   System.out.println(" 5) Display average product unit cost");
   System.out.println(" 6) List products that are more expensive than a given price");
   System.out.println(" 0) Exit");
   System.out.print("==>> ");
   int option = input.nextInt();
   return option;
}
                                                                            Driver
```

```
private void runMenu(){
     int option = mainMenu();
     while (\text{option } != 0) {
         switch (option){
            case 1: addProduct();
                break;
            case 2: System.out.println(store.listProducts());
                break;
            case 3: System.out.println(store.cheapestProduct());
                break;
            case 4: System.out.println(store.listCurrentProducts());
                break;
            case 5: System.out.println(store.averageProductPrice());
                break;
            case 6: System.out.print("Enter the price barrier: ");
                double price = input.nextDouble();
                System.out.println(store.listProductsAboveAPrice(price));
                break;
            default: System.out.println("Invalid option entered: " + option);
                break;
         }
         //pause the program so the user can read what we just printed to the terminal window
         System.out.println("\nPress any key to continue...");
        input.nextLine();
        input.nextLine(); //this second read is required - bug in Scanner class; 
                             //a String read is ignored straight after reading an int.
         //display the main menu again
        option = mainMenu();
     }
2. runMenu()<br>
Drivet 2. runMenu()
```
# **3. Driver()**<br> **Driver**

}

#### **public class** Driver{

```
private Scanner input = new Scanner(System.in);
private Store store;
```

```
public static void main(String[] args) {
    Driver c = new Driver();
```

```
public Driver()
{
```

```
store = new Store();
```

```
runMenu();
```
#### Shop Menu

---------

1) Add a Product

2) List the Products

- --------- 3) List the cheapest product
- 4) List the products in our current product line
- 5) Display average product unit cost
- 6) List products that are more expensive than a given price
- 0) Exit

# **Summary**

### **1. Loops**

- Recap of
	- while, for, for each
- Recap
	- Loop Control Variables (**LCV**)
- Arrays and **counter controlled** loops
	- Known at compile time
	- Known at run time  $\mathscr{R}$

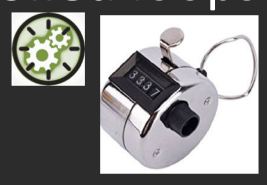

- Arrays and **sentinel** based loops
	- Special value e.g. -1

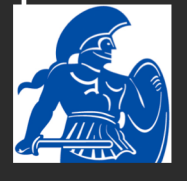

- Arrays and **flag**-based loops
	- Test for condition, raise flag if true, can't take it down

### **2. switch** statement

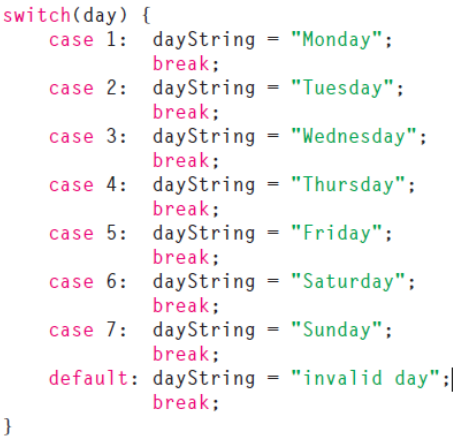

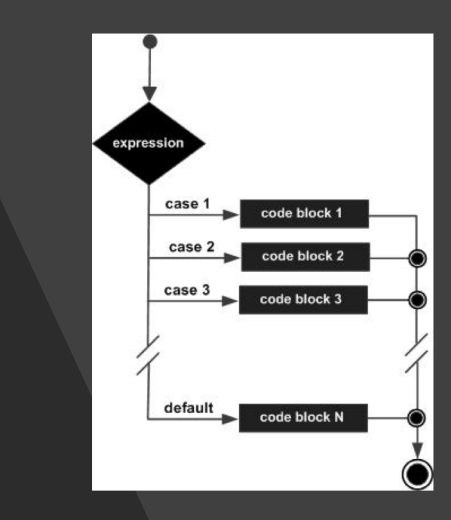

### **3. Menus**

- A simple menu using switch
- added a menu to **Shop** v3.0.
	- 3 changes to Driver class
		- mainMenu()
		- runMenu()
		- Driver()

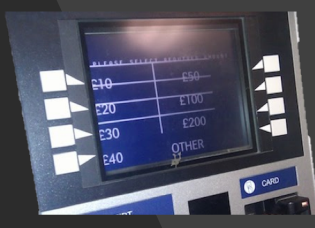

### Next

- Unit Testing
	- Pre-requisite for next assignment
	- JUnit
	- TDD
		- Test driven development
- CRUD
- Debugging

# Questions?

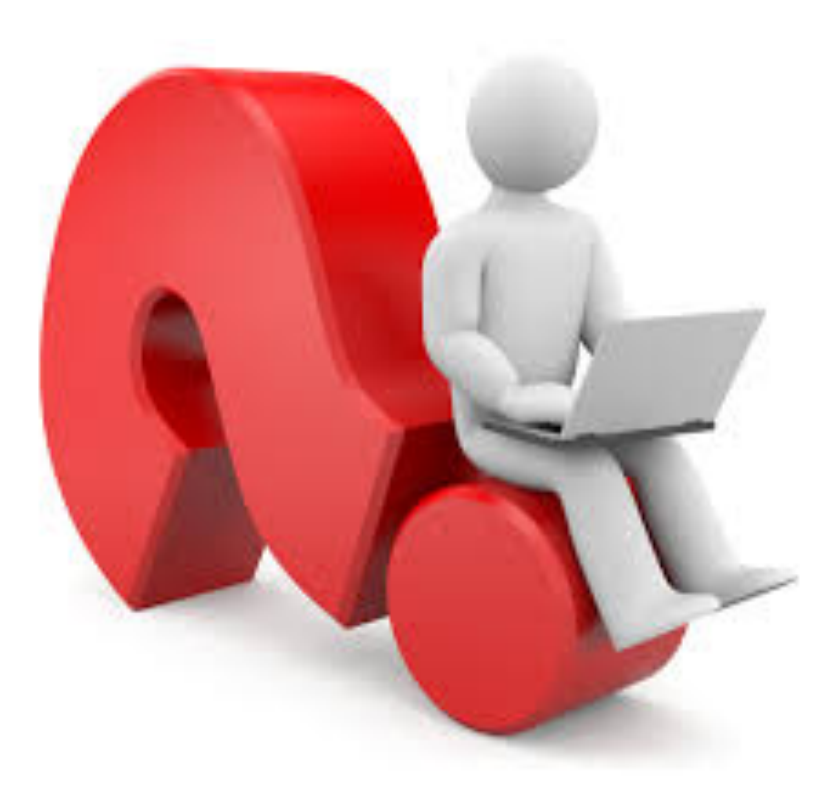